# An Introduction to **Android Development**

*Accessibility Capstone Nov 15, 2011*

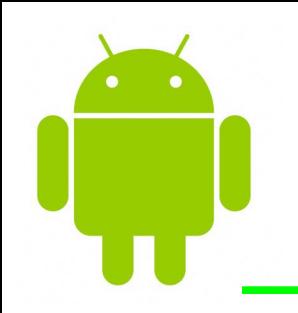

# outline for today

- Why Android?
- Architecture Overview
- Application Lifecycle
- Application Building Blocks
- Getting Started
- Hello World

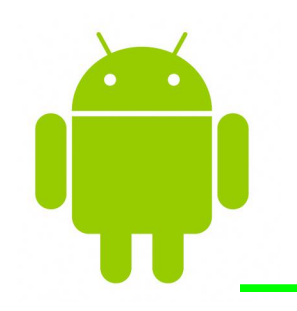

### why android?

- Open, free development platform
- Built-in services out of the box
- Automatic management of app lifecycle
- Portability across hardware

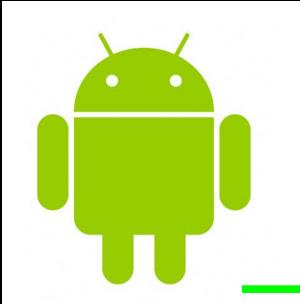

#### architecture overview

- Linux kernel
- Native libraries
- Android runtime
- Application framework
- Applications

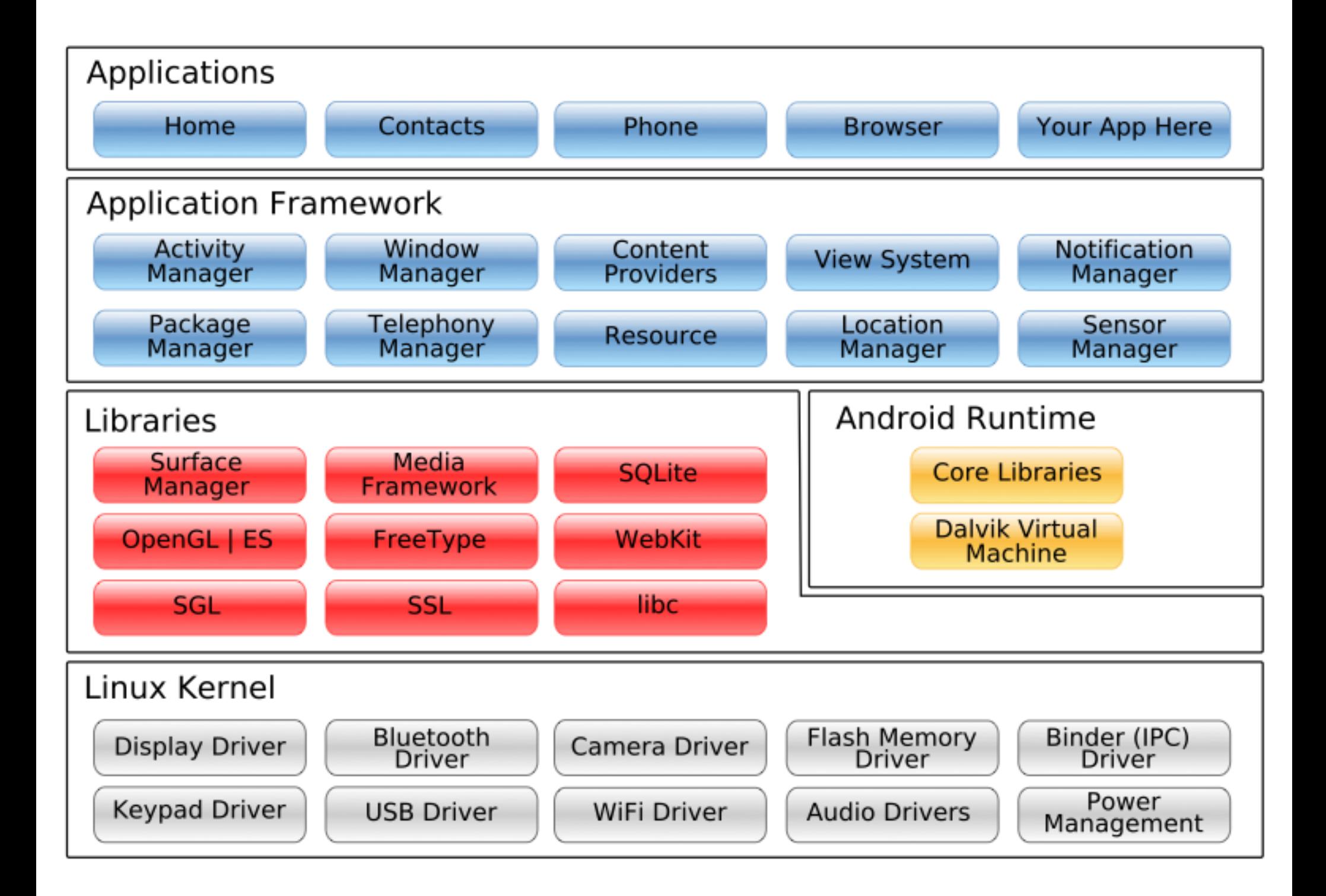

![](_page_5_Figure_0.jpeg)

![](_page_6_Figure_0.jpeg)

![](_page_7_Figure_0.jpeg)

![](_page_8_Figure_0.jpeg)

![](_page_9_Figure_0.jpeg)

![](_page_10_Picture_0.jpeg)

# application lifecycle

- How is Android different than desktop?
- One app in the foreground
- Move from one application to another
- User can hit "back" button

![](_page_11_Figure_0.jpeg)

![](_page_12_Picture_0.jpeg)

## application building blocks

- Activities (activated by Intents)
	- Presents a visual user interface for one focused endeavor the user can undertake
- Services
	- No visual UI but runs in background for an indefinite period of time
- Content Providers
	- Makes a specific set of an application's data available to other applications

![](_page_13_Picture_0.jpeg)

### getting started

- Supported Operating Systems
	- Windows XP or Vista
	- Mac OS 10.4.8 or later
	- Linux
- Hardware Requirements
	- $\cdot$  > 900 MB

![](_page_14_Picture_0.jpeg)

#### development environments

- Eclipse IDE
	- Eclipse 3.4 (Ganymede) or 3.5 (Galileo)
		- Recommended Packages: Eclipse IDE for Java EE Developers, Eclipse IDE for Java Developers, Eclipse for RCP/Plugin-Developers, or Eclipse Classic (3.5.1+)
		- Eclipse JDT Plugin (incl. in most Eclipse IDE packages)
	- JDK 5 or JDK 6 (JRE not enough)
	- Android Development Tools Plugin

![](_page_15_Picture_0.jpeg)

#### get started tutorial

#### 1. Install and setup the SDK

[http://developer.android.com/sdk/index.html#quic](http://developer.android.com/sdk/index.html) [kstart](http://developer.android.com/sdk/index.html)

#### 2. Complete the "Hello World" tutorial

[http://developer.android.com/guide/tutorials/hello](http://developer.android.com/guide/tutorials/hello-world.html)[world.html](http://developer.android.com/guide/tutorials/hello-world.html)